碩士學位考試後注意事項與流程

論文口試後當天之**評分表、審定書**及 **口試交通費印領清冊**繳交至系辦公室, 並將審定書請所長簽名後,自行影印 一份,需放置論文精裝本內頁。

2

1

論文修改文後,上圖書館網址申請論 文原創性比對 [http://www.lib.nkust.edu.tw/portal/po](http://www.lib.nkust.edu.tw/portal/portal__theses_cmp_sys_1.php?button_num=_theses_cmp_sys_1a) rtal\_\_theses\_cmp\_sys\_1.php?button\_ num=\_theses\_cmp\_sys\_1a

3

論文比對後上圖書館碩博士論文申請 帳號及密碼將論文上傳室本校圖書館 碩博士論文網,並將研究生個人資料 填齊。 <https://cloud.ncl.edu.tw/nkust/>

網站中有提供操作手冊請詳讀內容

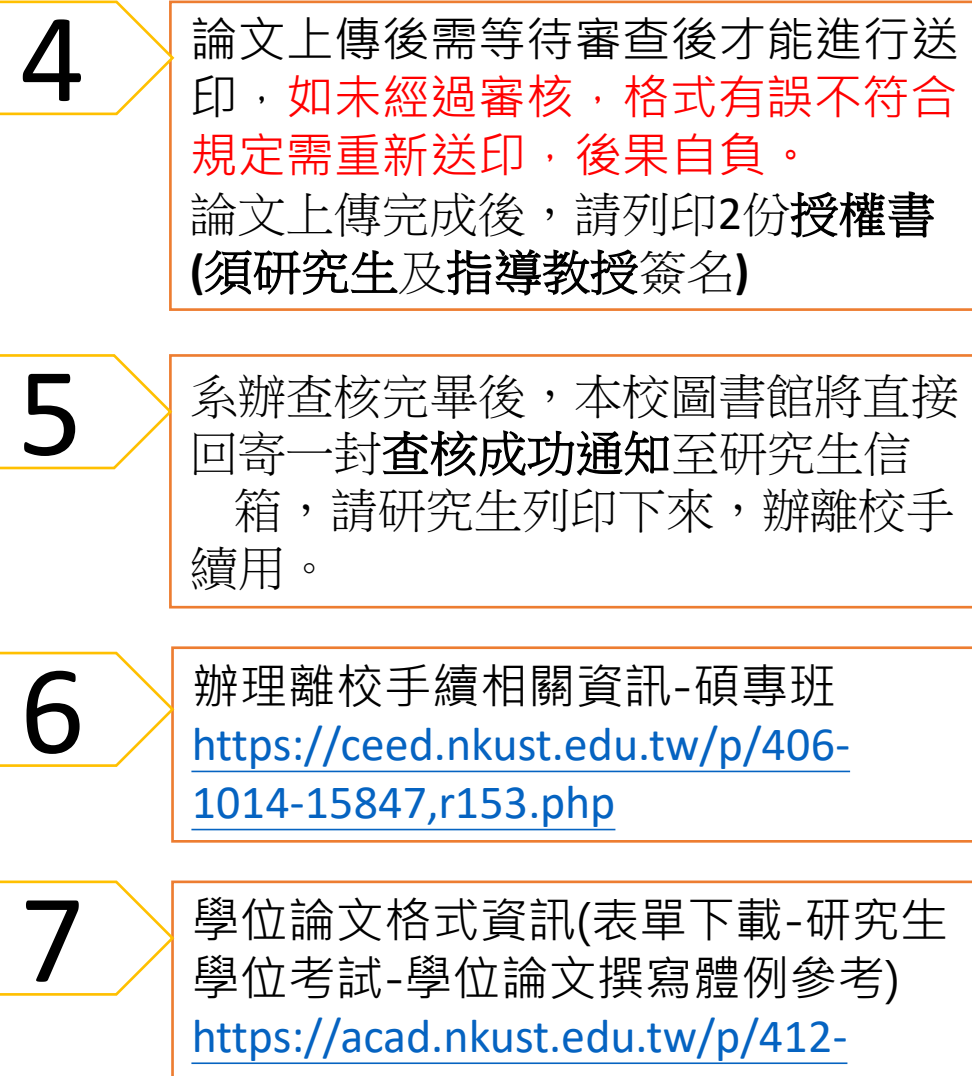

1004-1242.php?Lang=zh-tw